# *Object Constraint Language (OCL)*

#### Eric Cariou

#### *Université de Pau et des Pays de l'Adour UFR Sciences Pau – Département Informatique*

Eric.Cariou@univ-pau.fr

#### *Plan*

1.Pourquoi OCL ? Introduction par l'exemple 2.Les principaux concepts d'OCL

3.Exemple d'application sur un autre modèle

## *Exemple d'application*

- ◆ Application bancaire
	- Des comptes bancaires
	- Des clients
	- Des banques
- ◆ Spécification
	- ◆ Un compte doit avoir un solde toujours positif
	- Un client peut posséder plusieurs comptes
	- Un client peut être client de plusieurs banques
	- Un client d'une banque possède au moins un compte dans cette banque
	- ◆ Une banque gère plusieurs comptes
	- Une banque possède plusieurs clients

### *Diagramme de classe*

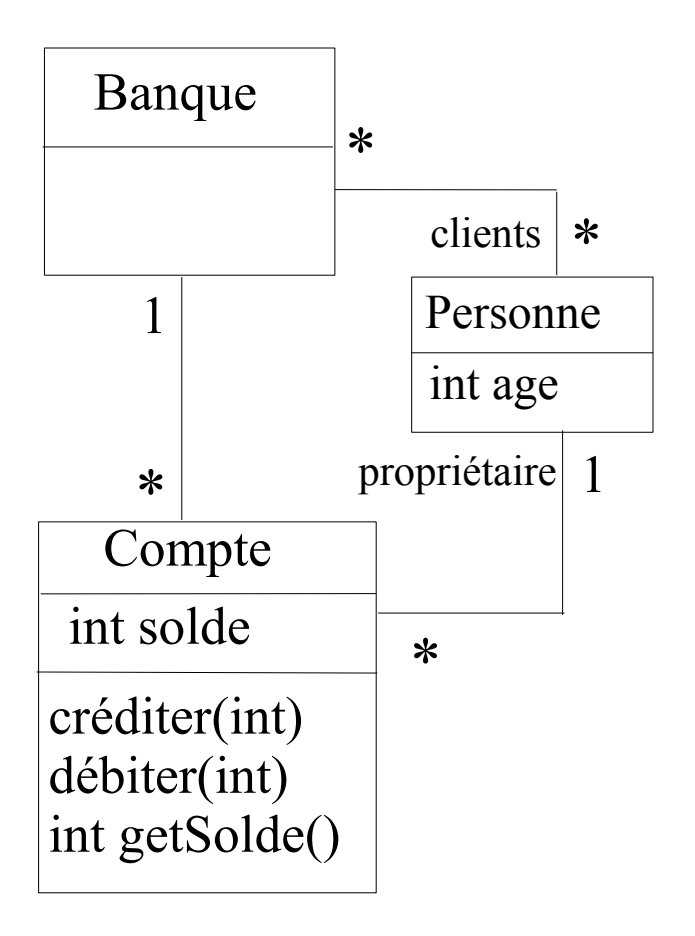

## *Manque de précision*

◆ Le diagramme de classe ne permet pas d'exprimer tout ce qui est défini dans la spécification informelle

#### ◆ Exemple

- ◆ Le solde d'un compte doit toujours être positif : ajout d'une contrainte sur cet attribut
- Le diagramme de classe permet-il de détailler toutes les contraintes sur les relations entre les classes ?

### *Diagramme d'instances*

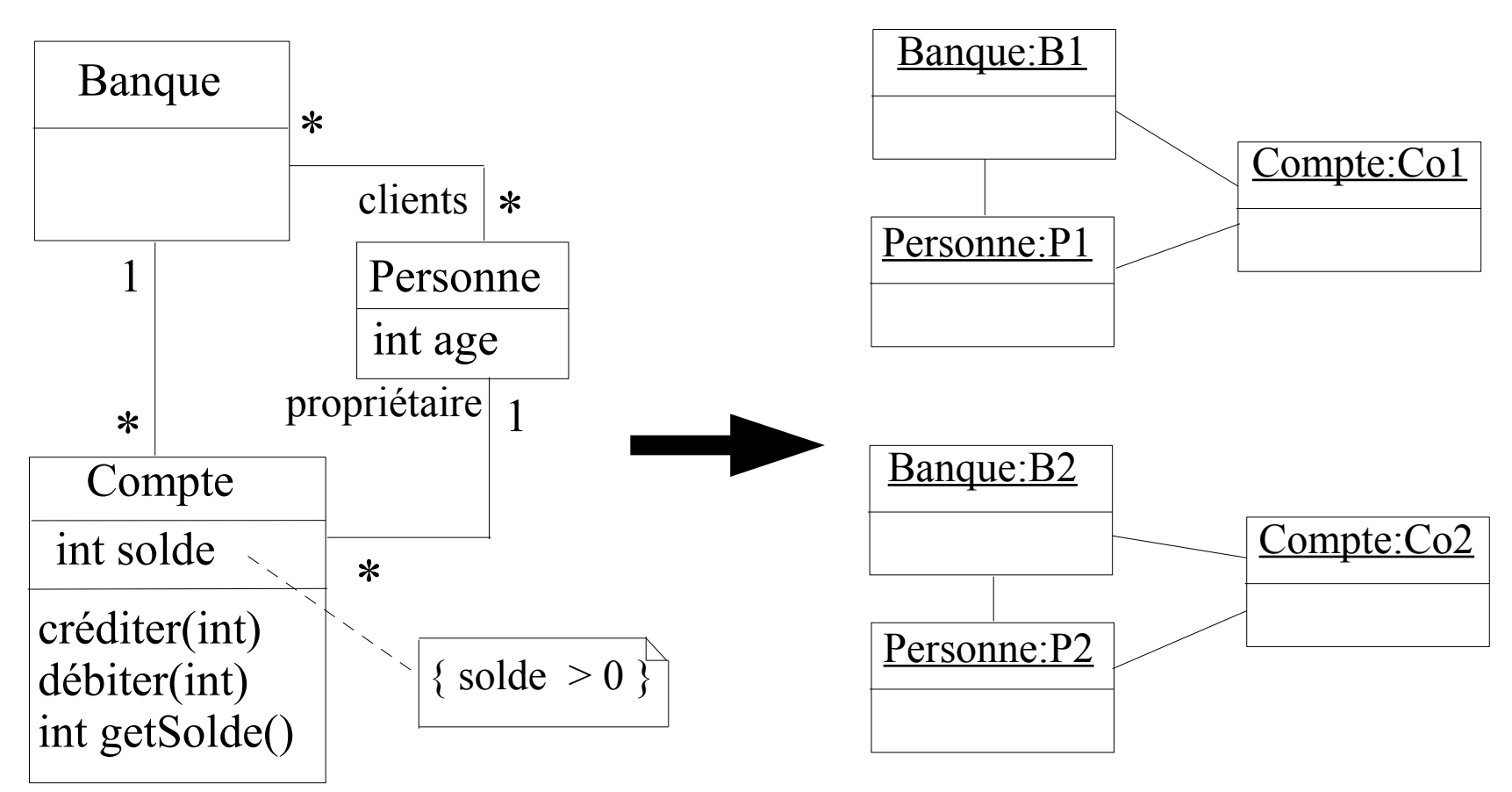

 Diagramme d'instances valide vis-à-vis du diagramme de classe et de la spécification attendue

## *Diagramme d'instances*

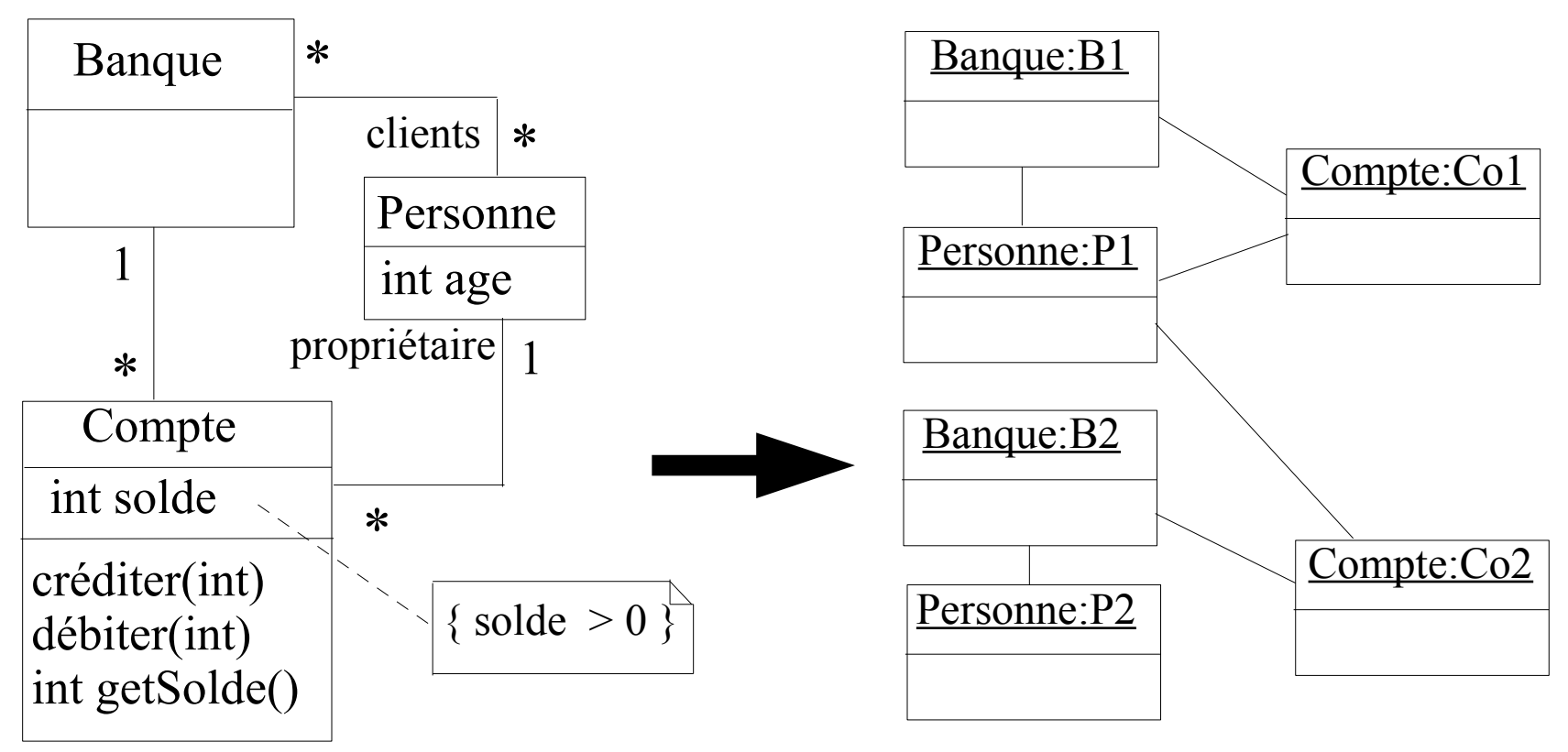

- Diagramme d'instances valide vis-à-vis du diagramme de classe mais ne respecte pas la spécification attendue
	- Une personne a un compte dans une banque où elle n'est pas cliente
	- Une personne est cliente d'une banque mais sans y avoir de compte

## *Diagrammes UML insuffisants*

- ◆ Pour spécifier complètement une application
	- Diagrammes UML seuls sont généralement insuffisants
	- Nécessité de rajouter des contraintes
- Comment exprimer ces contraintes ?
	- ◆ Langue naturelle mais manque de précision, compréhension pouvant être ambiguë
	- Langage formel avec sémantique précise : par exemple **OCL**
- ◆ OCL : Object Constraint Language
	- Langage de contraintes orienté-objet
	- Langage formel (mais « simple » à utiliser) avec une syntaxe, une grammaire, une sémantique (manipulable par un outil)
	- S'applique entre autres sur les diagrammes UML

#### *Plan*

1.Pourquoi OCL ? Introduction par l'exemple *2.Les principaux concepts d'OCL* 3.Exemple d'application sur un autre modèle

# *Le langage OCL*

#### Norme de l'OMG

- ◆ Version courante : 2.4 (2014)
- ◆ Peut s'appliquer sur tout type de modèle, indépendant d'un langage de modélisation donné
- ◆ OCL permet principalement d'exprimer deux types de contraintes sur l'état d'un objet ou d'un ensemble d'objets
	- ◆ Des invariants qui doivent être respectés en permanence
	- Des pré et post-conditions pour une opération
		- ◆ Précondition : doit être vérifiée avant l'exécution
		- Postcondition : doit être vérifiée après l'exécution

#### ◆ Attention

◆ Une expression OCL décrit une contrainte à respecter et non pas le « code » d'une méthode

# *Usage d'OCL sur l'application bancaire*

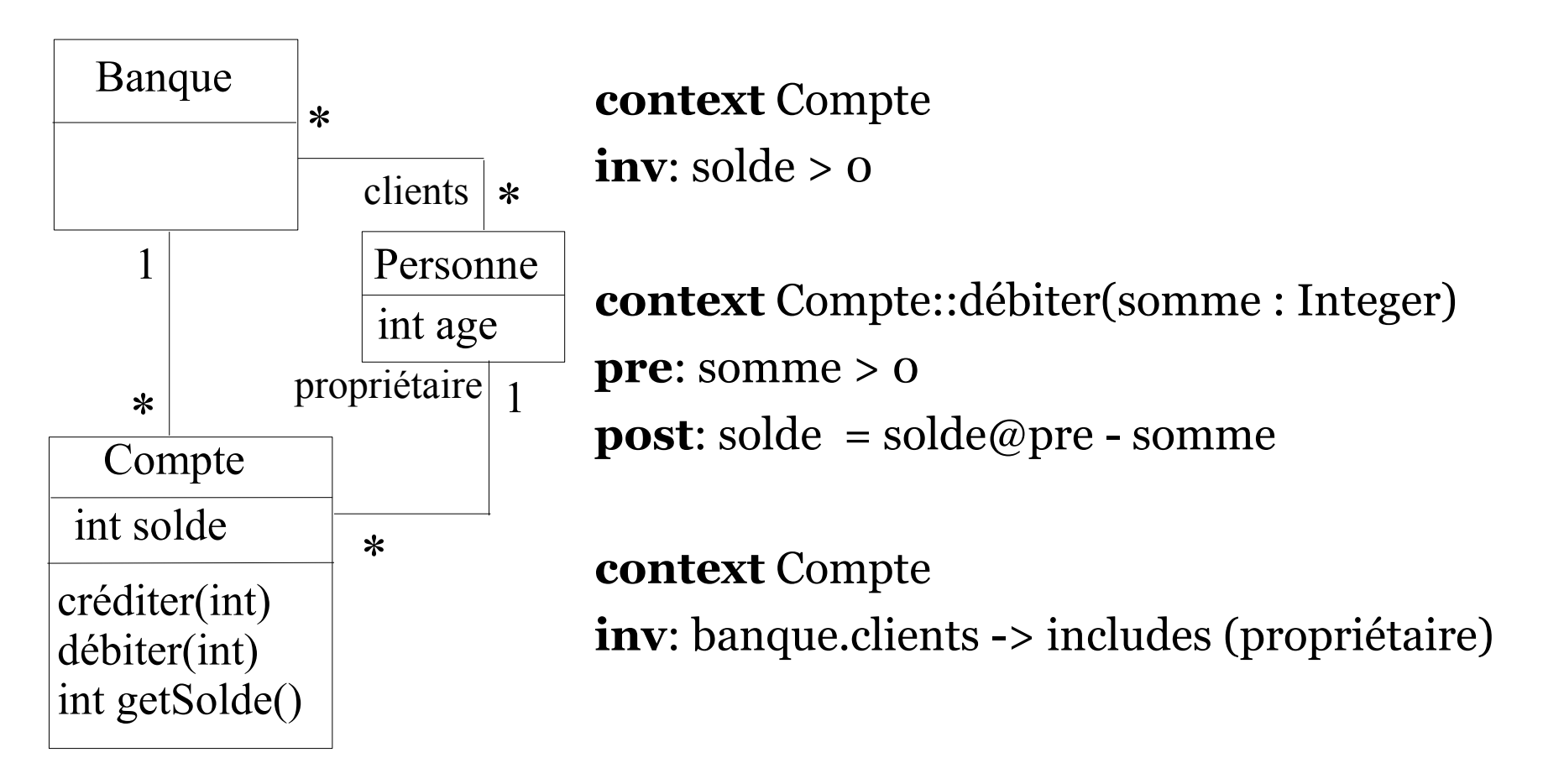

 On rajoute les invariants et les pré/post-conditions spécifiant les contraintes non exprimables par le diagramme de classe seul

## *Utilisation d'OCL dans le cadre d'UML*

- ◆ OCL peut s'appliquer sur la plupart des diagrammes UML
- ◆ Il sert, entre autres, à spécifier des
	- $\blacklozenge$  Invariants sur des classes
	- ◆ Pré et postconditions sur des opérations
	- Gardes sur transitions de diagrammes d'états ou de messages de diagrammes de séquence/collaboration
	- Des ensembles d'objets destinataires pour un envoi de message
	- ◆ Des attributs dérivés
	- Des stéréotypes

 $\bullet$ 

### *Contexte*

- ◆ Une expression OCL est toujours définie dans un contexte
	- ◆ Ce contexte est une classe
- Mot-clé : **context**
- ◆ Exemple
	- **context** Compte
	- ◆ L'expression OCL s'applique à la classe Compte, c'est-à-dire à toutes les instances de cette classe

## *Invariants*

- Un invariant exprime une contrainte sur un objet ou un groupe d'objets qui doit être respectée en permanence
- Mot-clé : **inv**
- ◆ Exemple
	- **context** Compte  $inv:$  solde  $> 0$
	- ◆ Pour toutes les instances de la classe Compte, l'attribut solde doit toujours être positif

## *Pré et postconditions*

- ◆ Pour spécifier une opération
	- Précondition : état qui doit être respecté avant l'appel de l'opération
	- ◆ Postcondition : état qui doit être respecté après l'appel de l'opération
	- Mots-clés : **pre** et **post**
- ◆ Dans la postcondition, deux éléments particuliers sont utilisables
	- Pseudo-attribut **result** : référence la valeur retournée par l'opération
	- ◆ mon\_attribut@**pre** : référence la valeur de *mon* attribut avant l'appel de l'opération
- ◆ Syntaxe pour préciser la signature de l'opération
	- 15 context ma\_classe::mon\_op(liste\_param) : type\_retour

## *Pré et postconditions*

- ◆ Exemples
	- ◆ **context** Compte::débiter(somme : Integer) **pre**: somme > 0 **post**: solde = solde@pre – somme
		- La somme à débiter doit être positive pour que l'appel de l'opération soit valide
		- Après l'exécution de l'opération, l'attribut solde *doit* avoir pour valeur sa valeur avant l'appel à laquelle a été soustrait la somme passée en paramètre
	- **context** Compte::getSolde() : Integer **post**: result = solde
		- ◆ Le résultat retourné doit être le solde courant

#### ◆ Attention

 On ne décrit pas comment l'opération est réalisée mais des contraintes sur l'état avant et après son exécution

## *Conception par contrat pour opérations*

- ◆ Pre et postconditions permettent de faire une conception par contrat
	- ◆ Contrat passé entre l'appelant d'une opération et l'appelé (celui qui exécute l'opération)
	- ◆ Si l'appelant respecte les contraintes de la précondition alors l'appelé s'engage à respecter la post-condition
		- Si l'appelant ne respecte pas la précondition, alors le résultat de l'appel est indéfini
	- ◆ Pour exemple précédent
		- Si l'appelant de l'opération *débiter* passe une somme positive en paramètre, alors le compte est bien débité de cette somme

## *Accès aux objets, navigation*

- ◆ Dans une contrainte OCL associée à un objet, on peut
	- ◆ Accéder à l'état interne de cet objet (ses attributs)
	- Naviguer dans le diagramme : accéder de manière transitive à tous les objets (et leur état) avec qui il est en relation
- ◆ Nommage des éléments pour y accéder
	- Attributs ou paramètres d'une opération : utilise leur nom directement
	- Objet(s) en association : on utilise au choix
		- Le nom de la classe associée (avec la première lettre en minuscule)
		- Le nom de l'association si elle nommée
		- Le nom du rôle d'association du coté de la classe vers laquelle on navigue s'il est nommé

#### ◆ La navigation retourne

- ◆ Si cardinalité de 1 pour une association : un objet
- Si cardinalité > 1 : une collection d'objets

## *Accès aux objets, navigation*

- ◆ Pseudo-attribut particulier
	- ◆ self : référence l'objet de départ, d'où part la navigation
- ◆ Exemples, dans contexte de la classe Compte
	- ◆ solde : attribut référencé directement
	- banque : objet de la classe Banque (référence via le nom de la classe) associé au compte
	- ◆ propriétaire : objet de la classe Personne (référence via le nom de rôle d'association) associée au compte
	- banque.clients : ensemble des clients de la banque associée au compte (référence par transitivité)
	- ◆ banque.clients.age : ensemble des âges de tous les clients de la banque associée au compte
- ◆ Le propriétaire d'un compte doit avoir plus de 18 ans
	- ◆ **context** Compte **inv**: self.propriétaire.age >= 18

- OCL propose un ensemble de primitives utilisables sur les collections
	- size() : retourne le nombre d'éléments de la collection
	- isEmpty() : retourne vrai si la collection est vide
	- notEmpty() : retourne vrai si la collection n'est pas vide
	- count(obj) : le nombre d'occurrences de l'objet obj dans la collection
	- includes(obj) : vrai si la collection inclut l'objet *obj*
	- excludes(obj) : vrai si la collection n'inclut pas l'objet *obj*
	- including(obj) : la collection référencée doit être cette collection en incluant l'objet *obj*
	- excluding(obj) : idem mais en excluant l'objet *obj*
	- includesAll(col) : la collection contient tous les éléments de la collection *col*
	- excludesAll(col) : la collection ne contient aucun des éléments de la collection *col*
	- Syntaxe d'utilisation : *objetOuCollection -> primitive*

- Exemples, invariants dans le contexte de la classe **Compte** 
	- propriétaire -> size() = 1 : le nombre d'objets Personne associés à un compte est de 1
		- Vrai par principe à cause de la cardinalité de 1 qui doit être respectée
		- On manipule ici un objet (cardinalité de 1) comme une collection contenant l'objet
	- banque.clients  $\rightarrow$  size()  $\ge$  = 1 : une banque a au moins un client
	- banque.clients -> includes(self.propriétaire) : l'ensemble des clients de la banque associée au compte contient le propriétaire du compte
	- banque.clients.compte -> includes(self) : le compte appartient à un des clients de sa banque

#### Autre exemple

- Un nouveau compte est créé pour une personne. La banque doit gérer ce nouveau compte. Le client passé en paramètre doit posséder ce compte. Le nouveau compte est retourné par l'opération.
- **context** Banque::creerCompte(p : Personne) : Compte **post**: result.oclIsNew() **and** compte = compte@pre -> including(result) **and**  $p.compile = p.compile@pre \rightarrow including(result)$
- Il n'est pas utile de rajouter les contraintes result.proprietaire = p **and** result.banque = self
	- En effet, les associations ici sont bidirectionnelles
		- Si un compte appartient à un ensemble de comptes d'une banque, ce compte est associé par principe à cette banque
		- Si un compte appartient à un ensemble de comptes d'une personne, ce compte a par principe cette personne comme propriétaire

#### ◆ oclIsNew()

- Primitive indiquant qu'un objet doit être créé pendant l'appel de l'opération
- ◆ Ne peut être utilisé que dans une postcondition

#### • and

- ◆ « et logique » : l'invariant, pré ou postcondition est vrai si toutes les expressions reliées par le « and » sont vraies
- ◆ Il existe en OCL les autres opérateurs logiques classiques que l'on combine comme on veut : or, not, xor
- ◆ Possibilité de parenthèser pour changer les priorités ou éviter des ambiguïtés

### *Relations ensemblistes entre deux collections*

- ◆ union : l'union des deux collections
- ◆ intersection : l'intersection des deux collections
- ◆ -: la collection en y retirant les éléments qui se trouvaient aussi dans l'autre collection
- ◆ symmetricDifference : la collection qui contient les éléments n'existant que dans une des deux collections

#### ◆ Exemples

- $\bullet$  (col1 -> intersection(col2)) -> isEmpty()
	- ◆ Renvoie vrai si les collections *col1* et *col2* n'ont pas d'élément en commun
- $\bullet$  col1 = col2 -> union(col3)
	- ◆ La collection *col1* doit être l'union des éléments de *col2* et de *col3*

### *Filtre de collections*

- A partir d'une collection, on peut en récupérer une sous-partie ou une autre collection
- ◆ Primitives offrant ces services et s'appliquant sur une collection *col*
	- select : retourne le sous-ensemble de la collection *col* dont les éléments respectent la contrainte spécifiée
	- reject : idem mais ne garde que les éléments ne respectant pas la contrainte
	- collect : retourne une collection (de taille identique) construite à partir des éléments de *col*. Le type des éléments contenus dans la nouvelle collection peut être différent de celui des éléments de col.
	- collectNested : idem que collect sauf qu'en cas de collections imbriquées retournées, collect fait une mise à plat et pas collectNested
	- sortedBy : retourne la même collection mais avec les éléments triés selon l'expression passée en paramètre
	- any : retourne un objet de la collection qui respecte l'expression passée en paramètre

### *Contraintes sur éléments d'une collection*

- OCL permet de vérifier des contraintes sur les éléments d'une collection
- ◆ Primitives offrant ces services et s'appliquant sur une collection *col*
	- exists : retourne vrai si au moins un élément de *col* respecte la contrainte spécifiée et faux sinon
	- forAll : retourne vrai si tous les éléments de *col* respectent la contrainte spécifiée (pouvant impliquer à la fois plusieurs éléments de la collection)
	- one : retourne vrai si un et un seul des éléments de *col* respecte la contrainte spécifiée
	- isUnique : réalise un collect puis retourne vrai si tous les éléments de la nouvelle collection sont différents

## *Opérations sur éléments d'une collection*

- ◆ Syntaxe des opérations citées : 3 usages
	- collection -> primitive( expression )
		- La primitive s'applique aux éléments de la collection et pour chacun d'entre eux, l'expression *expression* est vérifiée. On accède implicitement aux attributs/relations d'un élément.
	- $\bullet$  collection -> primitive( elt : type | expression)
		- On fait explicitement apparaître le type des éléments de la collection (ici *type*). On accède aux attributs/relations de l'élément courant en utilisant *elt* (c'est la référence sur l'élément courant)
	- ◆ collection -> primitive(elt | expression)
		- ◆ On nomme l'attribut courant *(elt)* mais sans préciser son type

## *Opérations sur éléments d'une collection*

- ◆ Dans le contexte de la classe Banque
	- $\bullet$  compte -> select( c | c.solde > 1000)
		- Retourne une collection contenant tous les comptes bancaires dont le solde est supérieur à 1000 €
	- $\bullet$  compte -> reject( solde > 1000)
		- ◆ Retourne une collection contenant tous les comptes bancaires dont le solde n'est pas supérieur à 1000 €
	- compte -> collect( c : Compte | c.solde)
		- Retourne une collection contenant l'ensemble des soldes de tous les comptes
	- $\bullet$  compte -> select( solde > 1000 ) -> collect( c | c.solde)
		- Retourne une collection contenant tous les soldes des comptes dont le solde est supérieur à 1000 €

# *Opérations sur éléments d'une collection*

#### **context** Banque **inv: not** ( clients  $\rightarrow$  exists (age  $\lt$  18) )

- ◆ Il n'existe pas de clients de la banque dont l'age est inférieur à 18 ans
- ◆ Peut aussi s'écrire : **context** Banque **inv**: clients  $\rightarrow$  forAll (c | c.age  $\ge$  = 18)
- **context** Personne **inv**: Personne.allInstances() -> forAll(p1, p2 | p1 <> p2 **implies** p1.nom <> p2.nom)
	- ◆ Le forAll à deux variables va former tous les combinaisons possibles de 2 éléments de la collection et vérifier la contrainte pour chaque couple
		- Deux personnes différentes ont un nom différent
	- ◆ allInstances()
		- Primitive s'appliquant sur une classe (et non pas un objet) et retournant toutes les instances de la classe référencée (ici la classe Personne)

29

## *Types OCL : types de base*

- Types de base et exemples d'opérations associées
	- $\blacklozenge$  Integer
		- $\bullet$  1, -2, 145
		- $*$ ,  $+, -, /, abs()$
	- $\blacktriangleright$  Real
		- $\triangleleft$  1.5, -123.4
		- $\star$  \*, +, -, /, floor()
	- ◆ String
		- 'bonjour'
		- ◆ concat(), size(), substring()
	- Boolean
		- $\blacklozenge$  true, false
		- and, or, not, xor, implies, if-then-else
		- La plupart des expressions OCL sont de types Boolean
		- Notamment les expressions formant les inv, pre et post

# *Types OCL : types de collection*

- ◆ 4 types de collections
	- Set : ensemble au sens mathématique, pas de doublons, pas d'ordre
	- ◆ OrderedSet : idem mais avec ordre (les éléments ont une position dans l'ensemble)
	- ◆ Bag : comme un Set mais avec possibilité de doublons
	- Sequence : un Bag dont les éléments sont ordonnés
- ◆ Exemples :
	- $\blacklozenge$  { 1, 4, 3, 5 } : Set(Integer)
	- $\bullet \{ 1, 4, 1, 3, 5, 4 \} : Bag(Integer)$
- ◆ Notes
	- Un collect renvoie un Bag, un sortebBy un OrderedSet
	- ◆ Possibilité de transformer un type de collection en un autre type de collection avec opérations OCL dédiées

## *Opérations sur collections ordonnées*

- first() : le premier élément de la collection
- last() : le dernier élément de la collection
- ◆ at(index : Integer) : l'élément de la collection se trouvant en position *index*
- ◆ indexOf(elt) : la position de l'élément *elt* dans la collection
- ◆ append(elt) : la collection augmentée de l'élément *elt* placé à la fin
- ◆ prepend(elt) : la collection augmentée de l'élément *elt* placé au début
- ◆ insertAt(index : Integer, elt) : la collection augmentée de l'élément *elt* placé à la position index
- subOrderedSet(lower : Integer, upper : Integer) : l'ordered set contenant les éléments de la position *lower* à *upper* à partir d'un ordered set
- subSequence(lower : Integer, upper : Integer) : la séquence contenant les éléments de la position lower à upper à partir d'une séquence

◆ reverse() : la même collection mais avec les éléments inversés en position

# *Types OCL : types de collection*

#### ◆ Collections imbriquées

- ◆ Via navigation, on peut récupérer des collections ayant pour éléments d'autres collections
- ◆ Deux modes de manipulation
	- Explicitement comme une collection de collections [de collections ...]
	- ◆ Collection unique : on « aplatit » le contenu de toutes les collections imbriquées en une seule à un seul niveau
		- Opération flatten() pour aplatir une collection de collections

#### ◆ Tuples/n-uplet

- Données contenant plusieurs champs
	- Ex: Tuple  $\{ nom:String = 'toto', age:Integer = 21 \}$
- ◆ Peut manipuler ce type de données en OCL

# *Types OCL : conformance de types*

- ◆ Conformance de type
	- Prise en compte des spécialisations entre classes du modèle
	- Opérations OCL dédiées à la gestion des types
		- oclIsTypeOf(type) : vrai si l'objet est du type *type*
		- oclIsKindOf(type) : vrai si l'objet est du type *type* ou un de ses sous-types
		- oclAsType(type) : l'objet est « casté » en type *type*

#### ◆ Types internes à OCL

- Conformance entre les types de collection
	- Collection est le super-type de Set, Bag et Sequence
	- Conformance entre collection et types des objets contenus
		- Set(T1) est conforme à Collection(T2) si T1 est sous-type de T2 ...
	- Integer est un sous-type de Real

### *Conditionnelles*

- Certaines contraintes sont dépendantes d'autres contraintes
- ◆ Deux formes pour gérer cela
	- ◆ **if** expr1 **then** expr2 **else** expr3 **endif** 
		- ◆ Si l'expression *expr1* est vraie alors *expr2* doit être vraie sinon *expr3* doit être vraie
	- expr1 **implies** expr2
		- ◆ Si l'expression *expr1* est vraie, alors *expr2* doit être vraie également.
		- ◆ Si *expr1* est fausse, alors l'expression complète est vraie
	- $\bullet$  Il n'existe pas de if ... then sans la branche else
		- $\blacklozenge$  Il faut utiliser le implies pour cela

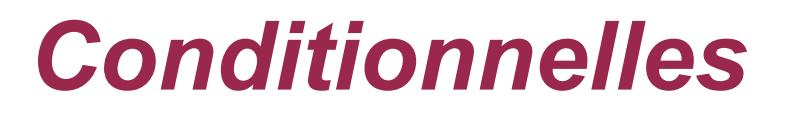

- **context** Personne **inv**: **if** age < 18 **then** compte -> isEmpty() **else** compte -> notEmpty() **endif**
- Une personne de moins de 18 ans n'a pas de compte bancaire alors qu'une personne de plus de 18 ans possède au moins un compte
- **context** Personne **inv**: compte -> notEmpty() **implies** banque -> notEmpty()
	- ◆ Si une personne possède au moins un compte bancaire, alors elle est cliente d'au moins une banque

## *Associations en cardinalité 0..1*

- ◆ Avec une cardinalité 0..1, il y a soit au bout de l'association un objet ou rien
	- ◆ oclIsUndefined() : retourne vrai si l'objet n'existe pas, faux sinon
	- ◆ oclIsDefined() n'existe pas !
- Exemple
	- ◆ Si un objet de type *A* a sa référence vers un objet de type *B* positionnée, on vérifie si ce *B* est un *C* que son attribut *nb* est positif

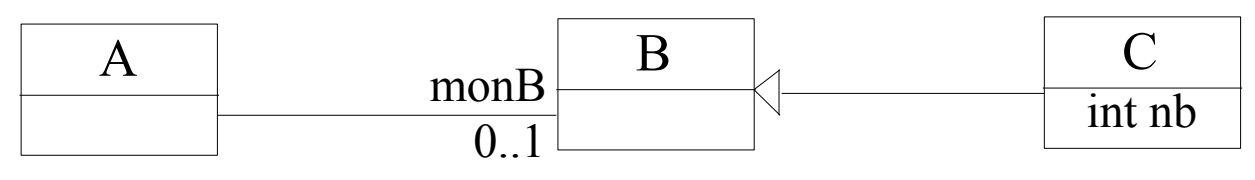

**context** A **inv**: **not** self.monB.oclIsUndefined() **implies** (self.monB.oclIsTypeOf(C) **implies** self.monB.oclAsType(C).nb > 0)

## *Commentaires et nommage de contraintes*

- ◆ Commentaire en OCL : utilisation de --
	- ◆ Exemple

```
context Personne inv:
```

```
if age < 18 -- vérifie age de la personne
then compte -> isEmpty() -- pas majeur : pas de compte
else compte -> notEmpty() -- majeur : doit avoir au moins un compte
endif
```
- On peut nommer des contraintes
	- ◆ Exemple
		- **context** Compte **inv** soldePositif: solde > 0
		- **context** Compte::débiter(somme : Integer) **pre** sommePositive: somme > 0 **post** sommeDébitée: solde = solde@pre - somme

### *Variables*

- ◆ Pour faciliter l'utilisation de certains attributs ou calculs de valeurs on peut définir des variables
- ◆ Dans une contrainte OCL : let ... in ...
	- **context** Personne **inv**: **let** argent = compte.solde -> sum() **in** age >= 18 **implies** argent > 0
		- Une personne majeure doit avoir de l'argent
	- $\bullet$  sum(): fait la somme de tous les objets de la collection
- ◆ Pour l'utiliser partout : def
	- **context** Personne **def**: argent : Integer = compte.solde -> sum()
	- **context** Personne **inv**: age  $>$  = 18 **implies** self.argent  $>$  0

## *Définition de fonctions de type query*

- ◆ Opérateur « def » permet également de définir des fonctions d'interrogation du modèle (query)
	- ◆ Avec paramètres et type de retour au besoin
	- ◆ Pour faciliter la navigation et la sélection d'éléments sur le modèle
- ◆ Exemple: les comptes dont le solde est supérieur à une certaine somme *val*
	- ◆ **context** Banque **def**: soldesSup(val : Integer) : Set(Compte) = self.comptes -> select (c | c.solde > val)
	- S'utilise ensuite comme une opération de la classe Banque dont on se sert pour écrire une contrainte
	- ◆ **context** Banque **inv**: self.soldesSup(1000) -> notEmpty()

## *Gestion attributs/opérations d'une classe*

- Peut utiliser une opération d'une classe dans une contrainte
	- ◆ Si pas d'effets de bords (de type « query »)
		- Car une contrainte OCL exprime une contrainte sur un état mais ne précise pas qu'une action a été effectuée
	- Exemple
		- **context** Banque **inv**: compte  $\rightarrow$  for All $(c \mid c \text{.getSolde}() > 0)$
		- getSolde() est une opération de la classe Compte. Elle calcule une valeur mais sans modifier l'état d'un compte
		- On définit alors en OCL la valeur retournée par cette opération **context** Banque::getSolde() : Integer **body**: self.solde
- Pour les attributs
	- Peut définir leur valeur initiale (init) ou un attribut dérivé (derive)
	- Exemple : 50€ offerts par la banque à la création d'un compte **context** Compte::solde **init**: 50

## *Liens avec diagrammes d'états*

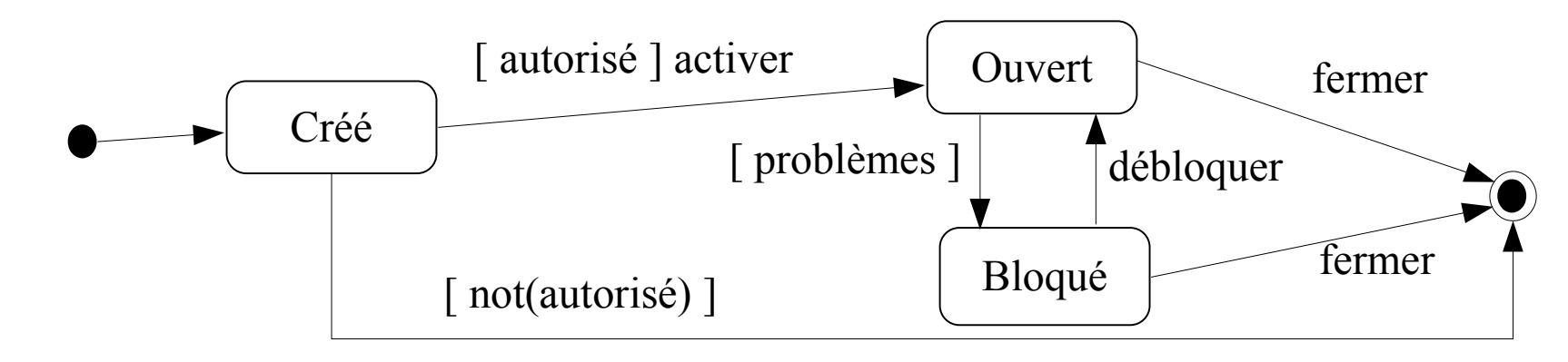

- Possibilité de référencer un état d'un diagramme d'états associé à l'objet
	- oclInState(etat) : vrai si l'objet est dans l'état *etat*
	- Pour sous-états : *etat1::etat2* si *etat2* est un état interne de *etat1*
- Exemple
	- **context** Compte::débiter(somme : Integer) **pre**: somme > 0 **and** self.oclInState(Ouvert)
	- L'opération débiter ne peut être appelée que si le compte est dans l'état ouvert

## *Liens avec diagrammes d'états*

◆ On ne peut pas avoir plus de 5 comptes ouverts dans une même banque

**context** Compte::activer() **pre**: self.oclInState(Créé) **and** proprietaire.compte -> select( c | self.banque = c.banque)  $\rightarrow$  size() < 5 **post**: self.oclInState(Ouvert)

On peut aussi exprimer la garde [ autorisé ] en OCL

 **context** Compte **def**: autorisé : Boolean = proprietaire.compte -> select( c | self.banque = c.banque) -> size() <  $5$ 

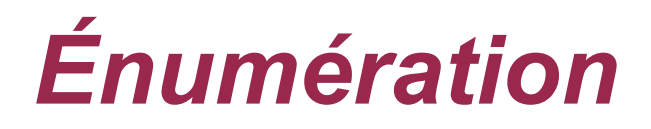

#### Utilisation d'une valeur d'une énumération

- *NomEnum::valeur*
- ◆ Ancienne notation : #valeur

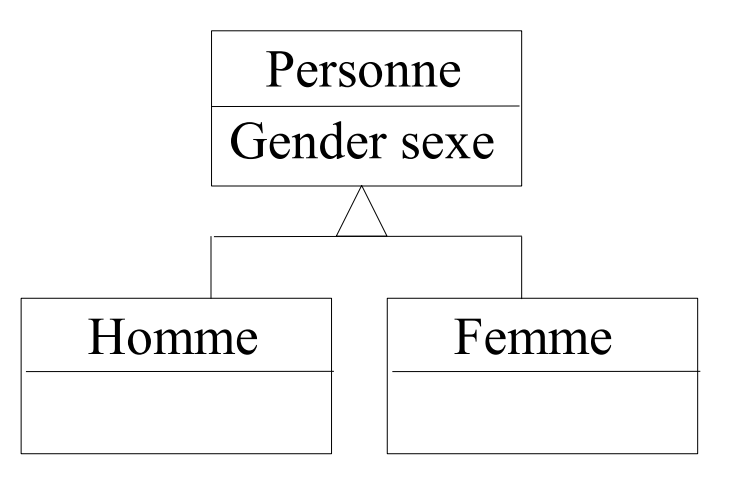

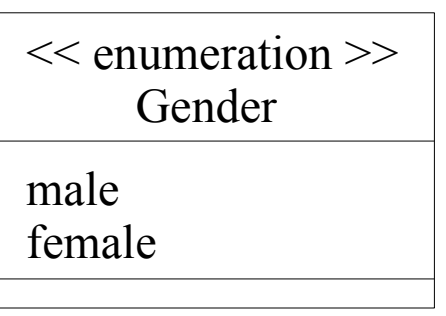

- **context** Homme **inv**: sexe = Gender::male
- **context** Femme **inv**: sexe = #female

## *Propriétés*

- ◆ De manière générale en OCL, une propriété est un élément pouvant être
	- ◆ Un attribut
	- ◆ Un bout d'association
	- ◆ Une opération ou méthode de type requête
- ◆ Accède à la propriété d'un objet avec « . »
	- ◆ Exemples
		- **context** Compte **inv**: self.solde > 0
		- **context** Compte **inv**: self.getSolde() > 0
- ◆ Accède à la propriété d'une collection avec  $\kappa \rightarrow \kappa$ 
	- 45 ◆ On peut utiliser « -> » également dans le cas d'un objet (= collection d'1 objet)

## *Accès aux attributs pour les collections*

◆ Accès à un attribut sur une collection

- ◆ Exemple dans contexte de Banque : compte.solde
- Renvoie l'ensemble des soldes de tous les comptes
- ◆ Forme raccourcie et simplifiée de
	- $\bullet$  compte -> collect (solde)

## *Propriétés prédéfinies en OCL*

#### ◆ Pour objets

- oclIsTypeOf(type) : l'objet est du type *type*
- oclIsKindOf(type) : l'objet est du type *type* ou un de ses sous-types
- ◆ oclInState(etat) : l'objet est dans l'état état
- ◆ oclIsNew() : l'objet est créé pendant l'opération
- oclAsType(type) : l'objet est « casté » en type *type*
- oclIsUndefined() : la propriété (association par exemple) n'a pas été initialisée (équivalent d'un « null »)
- ◆ Pour collections

 $\bullet$  ....

- $\bullet$  isEmpty(), notEmpty(), size(), sum()
- includes(), excludes(), includingAll() ...

## *Règles de précédence*

- ◆ Ordre de précédence pour les opérateurs/primitives du plus au moins prioritaire
	- @pre
	- $\bullet$  et ->
	- $\bullet$  not et -
	- $\leftrightarrow$  \* et /
	- $\div$  + et -
	- ◆ if then else endif
	- $\bullet \quad , \le, \ \le = \mathrm{et} \ \ge =$
	- $\bullet$  = et <>
	- ◆ and, or et xor
	- $\bullet$  implies
- ◆ Parenthèses permettent de changer cet ordre

#### *Plan*

1.Pourquoi OCL ? Introduction par l'exemple

- 2.Les principaux concepts d'OCL
- *3.Exemple d'application sur un autre modèle*

## *Diagramme de classe*

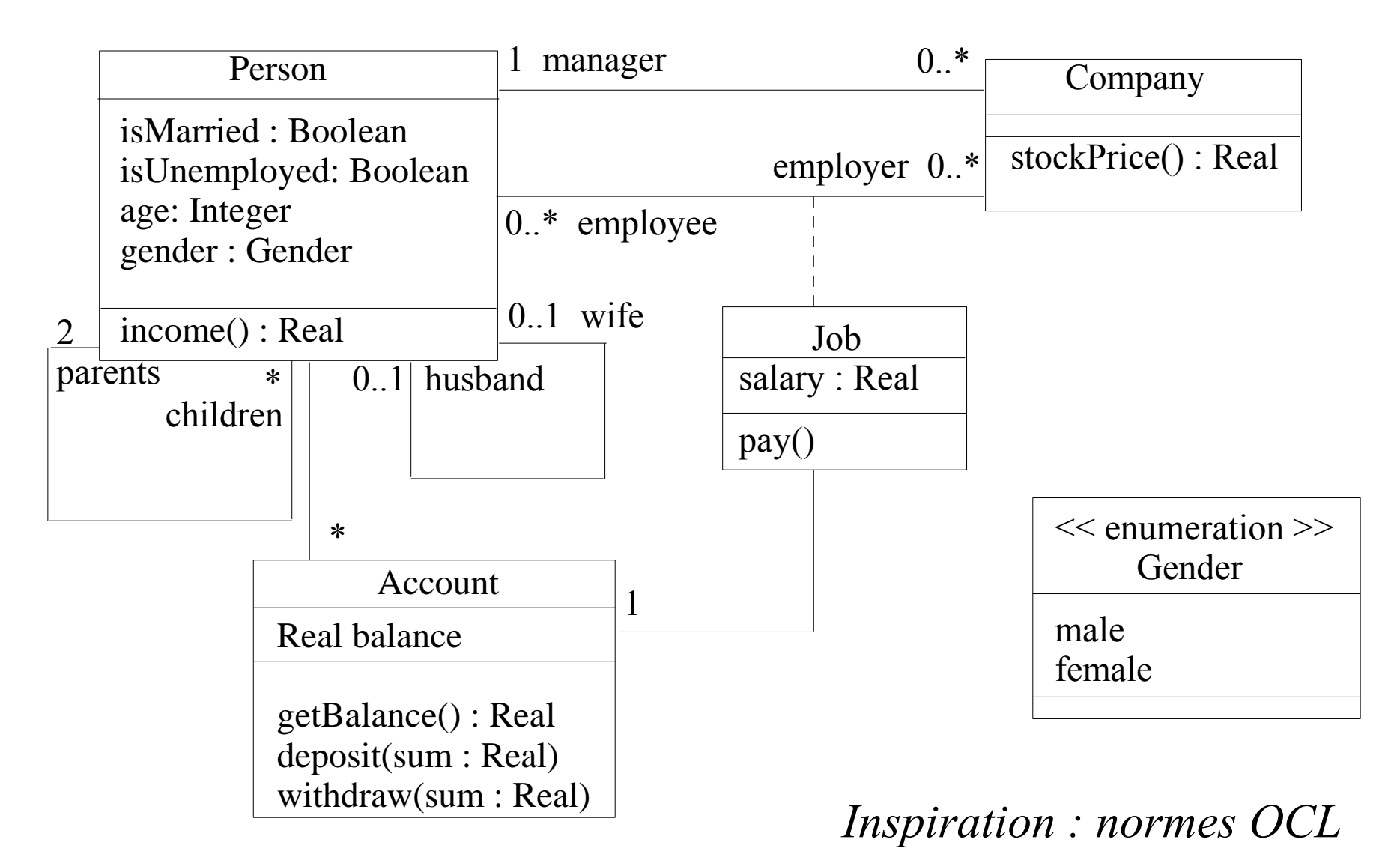

## *Contraintes sur employés d'une compagnie*

- ◆ Dans une compagnie, un manager doit travailler et avoir plus de 40 ans
- Le nombre d'employé d'une compagnie est non nul

#### **context** Company **inv**:

 self.manager.isUnemployed = false **and** self.manager.age > 40 **and** self.employee -> notEmpty()

### *Lien salaire/chomage pour une personne*

 Une personne considérée comme au chômage ne doit pas avoir des revenus supérieurs à 500 €

```
context Person inv: 
let money : Real = self.job.salary->sum() in
if isUnemployed then
  money < 500else
  money >= 500
endif
```
## *Embauche d'un nouvel employé*

 Un employé qui est embauché n'appartenait pas déjà à la compagnie

**context** Company::hireEmployee(p : Person) **post**:

employee = employee@pre -> including(p) and employee@pre -> excludes(p) **and**  $stockPrice() = stockPrice()@pre + 10$ 

◆ Équivalent (ou presque) à

**context** Company::hireEmployee(p : Person) **pre**: employee -> excludes(p) **post**:

 employee -> includes(p) **and**  $stockPrice() = stockPrice()@pre + 10$ 

#### *Revenus selon l'age*

- ◆ Selon l'age de la personne, ses revenus sont
	- ◆ 1% des revenus des parents quand elle est mineure (argent de poche)
	- ◆ Ses salaires quand elle est majeure

```
context Person::income() : Real
body: 
if age < 18 then
  (parents.job.salary \rightarrow sum()) * 1%
else
   self.job.salary -> sum()
endif
```
## *Versement salaire*

- Salaire payé : **context** Job::pay() **post**: account.balance = account.balance@pre + salary
- Depuis OCL 2.0 : peut aussi préciser que l'opération *deposit* doit être appelée
	- ◆ **context** Job::pay() **post**: account^deposit(salary)
	- *objet^operation(param1, ...)* : renvoie vrai si un message *operation* est envoyé à *objet* avec la liste de paramètres précisée (si pas de valeur particulière : utilise « ? : type »)

#### ◆ Note

- On s'éloigne des principes d'OCL (langage de contraintes et pas d'actions) et généralement exprimable en UML avec diagrammes d'interactions (séquence, collaboration)
- 55 Néanmoins, permet ici de retrouver le principe d'encapsulation en objet : l'attribut *balance* d'un compte n'est normalement pas accessible directement

## *Contraintes sur les parents/enfants*

◆ Un enfant a un père et une mère biologiques

```
context Person
def: parent<sub>1</sub> = parent<sub>5</sub> -> asSequence() -> at(0)
def: parents => asSequence() -> at(1)
```

```
context Person
inv: 
if parent1.gender = #male
then -- parent est un homme
   parent2.gender = #female
else -- parent1 est une femme
  parent2.gender = \#maleendif
```
## *Contraintes de mariage*

- Mariage hétérosexuel seulement ici : on vérifie qu'un homme a une épouse de sexe féminin et inversement
- ◆ Pour être marié, il faut avoir plus de 18 ans

```
context Person def: conjoint : Person =
if self.husband.oclIsUndefined() 
then self.wife
else self.husband
endif
```
#### **context** Person **inv**:

(self.isMarried **implies** self.age >= 18 **and not** self.conjoint.oclIsUndefined()) **and** (**not** self.wife.oclIsUndefined() **implies** self.wife.gender = #female **and** self.gender = #male **and** self.wife.isMarried **and** self.wife.husband = self) ) **and** (**not** self.husband.oclIsUndefined() **implies**  self.husband.gender = #male **and** self.gender = #female **and** self.husband.isMarried **and** self.husband.wife = self )

## *Contraintes de descendance*

- On ne peut pas se retrouver dans ses descendants (enfants, petits-enfants, arrière-petits-enfants …)
- Utilise la fermeture transitive : crée une collection en suivant récursivement une association, ici, celle des enfants **context** Person **inv**: self -> closure(children) -> excludes(self)
- Autre façon de faire : écrire une fonction OCL récursive **context** Person **def**: pasDansDescendants(p : Person) : Boolean = **if** self.children -> isEmpty() **then** true **else**

 **if** self.children -> includes(p) **then** false **else** self.children -> forAll ( c | c.pasDansDescendants(p) ) **endif endif**

#### **context** Person **inv**: self.pasDansDescendants(self)

#### *Contraintes de descendance*

- ◆ Les enfants sont plus jeunes que leurs parents **context** Person **inv**: self.children -> forAll( c | c.age < self.age )
- ◆ Cette simple contrainte fait que la précédente n'est plus utile car on ne pourra pas se retrouver dans ses descendants à cause de cette contrainte d'âge
- Ça n'est pas un problème d'avoir des contraintes se recoupant tant qu'elles ne sont pas contradictoires
	- ◆ Ici de plus, la contrainte de non appartenance à ses descendants est implicite par rapport à la contrainte d'âge
	- Il n'est donc pas inutile de la définir explicitement ou au moins de préciser que la contrainte d'âge implique la contrainte de descendance
- ◆ La difficulté principale avec OCL est d'arriver à trouver toutes les contraintes requises pour avoir une spécification complètement définie